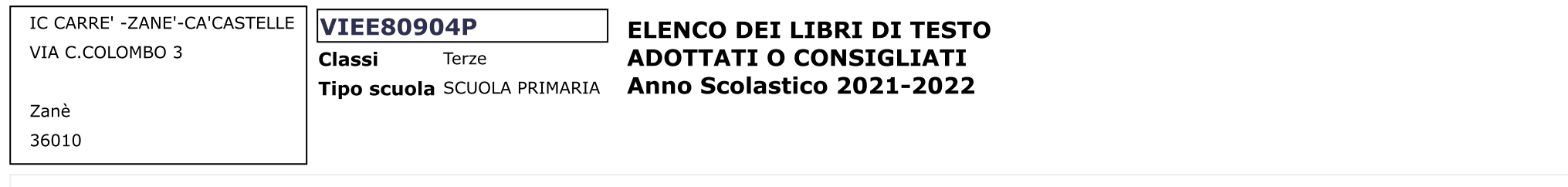

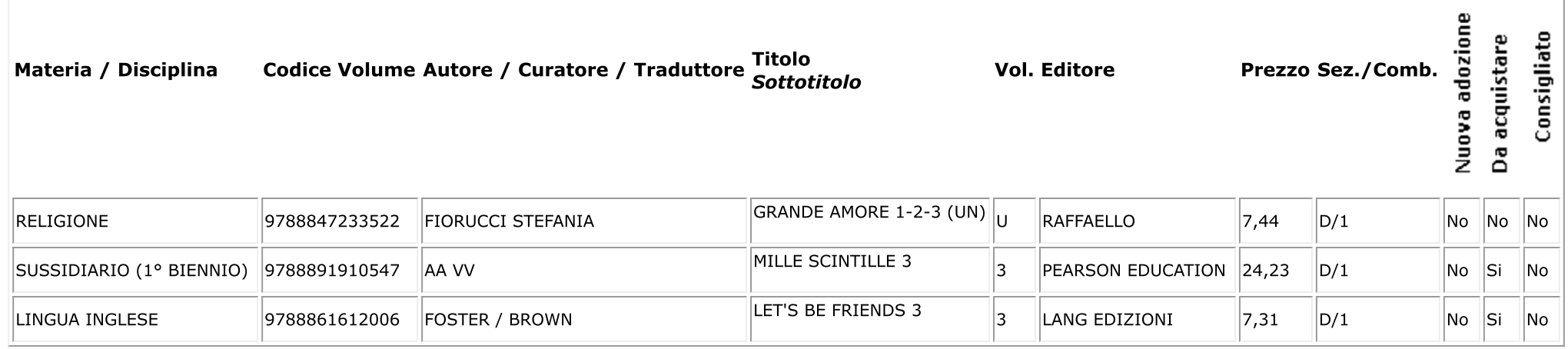

## Legenda

## **ID Combinazione**

1 27 ORE SETTIMANALI Chiudi